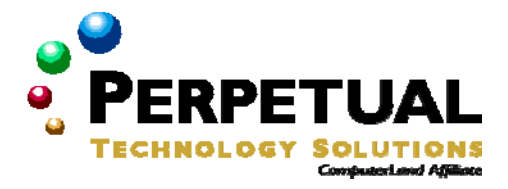

**This class combines two courses into one 5-day class. 2779 (3-day) & 2780 (2-day)** 

# **Implementing a Microsoft SQL Server 2005 Database**

*Course 2779: Three days; Instructor-Led* 

# *Introduction*

This three-day instructor-led course provides students with product knowledge and skills needed to implement a Microsoft SQL Server 2005 database. The course focuses on teaching individuals how to use SQL Server 2005 product features and tools related to implementing a database.

# *Audience*

This course is intended for IT Professionals wanting to become skilled on SQL Server 2005 product features and technologies for implementing a database.

# *At Course Completion*

After completing this course, students will be able to:

- Create databases and database files.
- Create data types and tables.
- Use XML-related features in Microsoft SQL Server 2005.
- Plan, create, and optimize indexes.
- **Implement data integrity in Microsoft SQL Server 2005 databases by using constraints, triggers,** and XML schemas.
- **Implement views.**
- **IMPLEMENT IMPLEMENT STORE STATE IMPLEMENT IMPLEMENT IMPLEMENT IMPLEMENT IMPLICATE**
- **IMPLEMENTE MEDIABALE IN THE MEDIABALE.** Implement managed code in the database.
- Use Service Broker to build a messaging-based solution.

# *Prerequisites*

Before attending this course, students must have:

- **Basic knowledge of the Microsoft Windows operating system and its core functionality.**
- **Working knowledge of Transact-SQL.**
- Working knowledge of relational databases.
- Some experience with database design.

In addition, it is recommended, but not required, that students have completed:

Course 2778, Writing Queries Using Microsoft SQL Server 2005 Transact-SQL.

# *Course Outline*

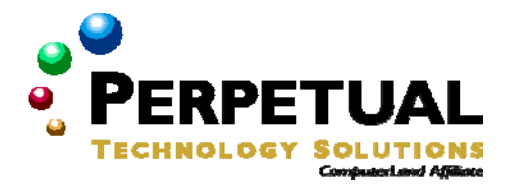

### **Module 1: Creating Databases and Database Files**

This module explains how to create databases, filegroups, schemas, and database snapshots.

### Lessons

- **Creating Databases.**
- **Creating Filegroups.**
- Creating Schemas.
- **Creating Database Snapshots.**

Lab 1: Creating a Database

- Creating a Database.
- **Creating Schemas.**

After completing this module, students will be able to:

- **Create databases.**
- **Create filegroups.**
- Create schemas.
- **Create database snapshots.**

# **Module 2: Creating Data Types and Tables**

This module explains how to create data types and tables. It also describes how to create partitioned tables.

### **Lessons**

- Creating Data Types.
- **Creating Tables.**
- Creating Partitioned Tables.

### **Lab 2: Creating Data Types and Tables**

- Creating Data Types.
- **Creating Tables.**
- **Creating Partitioned Tables.**

- Create data types.
- **Create tables.**
- **Create partitioned tables.**

### **Module 3: Using XML**

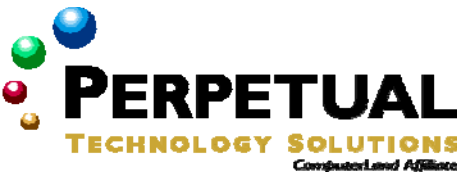

This module explains how to use the FOR XML clause and the OPENXML function. It also describes how to use the xml data type and its methods.

### **Lessons**

- **Retrieving XML by Using FOR XML.**
- Shredding XML by Using OPENXML.
- Using the xml Data Type.

### **Lab 3: Working with XML**

- **Mapping Relational Data and XML.**
- **Storing XML Natively in the Database.**

After completing this module, students will be able to:

- **Retrieve XML with FOR XML.**
- **Shred XML with OPENXML.**
- Use the xml data type.
- Use the methods of the xml data type.

### **Module 4: Creating and Tuning Indexes**

This module explains how to plan, create, and optimize indexes. It also describes how to create XML indexes.

#### **Lessons**

- Planning Indexes.
- **Creating Indexes.**
- **•** Optimizing Indexes.
- **Creating XML Indexes.**

### **Lab 4: Creating Indexes**

- **Creating Indexes.**
- **Tuning Indexes.**
- **Creating XML Indexes.**

- Plan indexes.
- Create indexes.
- Optimize indexes.
- **Create XML indexes.**

## **Module 5: Implementing Data Integrity**

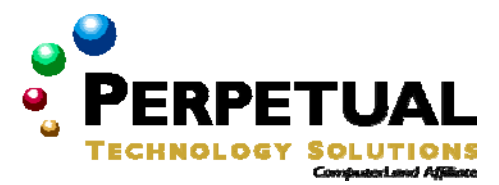

This module explains how to implement constraints, triggers, and XML schemas.

#### **Lessons**

- **Data Integrity Overview.**
- **Implementing Constraints.**
- **Implementing Triggers.**
- **Implementing XML Schemas.**

## **Lab 5: Implementing Data Integrity**

- **•** Creating Constraints.
- Creating Triggers.
- **Implementing XML Schemas.**

After completing this module, students will be able to:

- **Describe types of data integrity and options for enforcing it.**
- **Implement constraints.**
- **Implement triggers.**
- **Implement XML schemas.**

#### **Module 6: Implementing Views**

This module explains how to create views.

#### **Lessons**

- **Introduction to Views.**
- **Creating and Managing Views.**
- **Optimizing Performance by Using Views.**

#### **Lab 6: Creating Views**

- **Creating Views.**
- **-** Creating Indexed Views.
- **Creating Partitioned Views.**

- **•** Describe the purpose of views.
- Create and manage views.
- **•** Design views for performance.

## **Module 7: Implementing Stored Procedures and Functions**

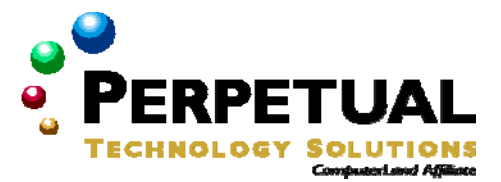

This module explains how to create stored procedures and functions.

### **Lessons**

- **Implementing Stored Procedures.**
- **Creating Parameterized Stored Procedures.**
- **Creating Functions.**
- **Handling Errors.**
- **Controlling Execution Context.**

### **Lab 7: Creating Stored Procedures and Functions**

- **Creating Stored Procedures.**
- **Creating Functions.**

After completing this module, students will be able to:

- **Implement stored procedures.**
- **Create parameterized stored procedures.**
- Handle errors in a stored procedure.
- **Implement Scalar Functions.**
- **Create Table Valued Functions.**
- **Control Execution Context.**

# **Module 8: Implementing Managed Code in the Database**

This module explains how to implement managed database objects.

### **Lessons**

- **Introduction to the SQL Server Common Language Runtime.**
- **Importing and Configuring Assemblies.**
- **Creating Managed Database Objects.**

# **Lab 8: Implementing Managed Code in the Database**

- **Importing an Assembly.**
- Creating Managed Database Objects.

- **IDENTIFY** dentify appropriate scenarios for managed code in the database.
- Import and configure assemblies.
- **Create managed database objects.**

## **Module 9: Using Service Broker**

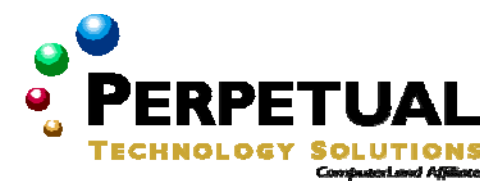

This module explains how to build a messaging-based solution with Service Broker.

### **Lessons**

- **Service Broker Overview.**
- **Creating Service Broker Objects.**<br>• Sending and Receiving Messages
- Sending and Receiving Messages.

### **Lab 9: Using Service Broker**

- **Creating Service Broker Objects.**
- **Implementing the Initiating Service.**
- **Implementing the Target Service.**

- **•** Describe Service Broker functionality and architecture.
- **Create Service Broker objects.**
- **Send and receive Service Broker messages.**

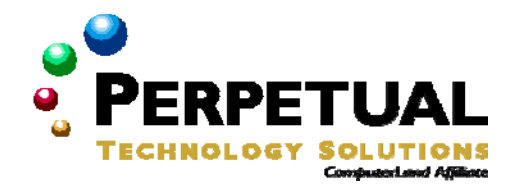

# **Maintaining a Microsoft SQL Server 2005 Database**

*Course 2780: Two days; Instructor-Led* 

# *Introduction*

This three-day instructor-led course provides students with product knowledge and skills needed to maintain a Microsoft SQL ServerT 2005 database. The course focuses on teaching individuals how to use SQL Server 2005 product features and tools related to maintaining a database.

# *Audience*

This course is intended for IT Professionals wanting to become skilled on SQL Server 2005 product features and technologies for maintaining a database.

# *At Course Completion*

After completing this course, students will be able to:

- Install and configure SQL Server 2005.
- **Manage database files.**
- **Manage security.**
- **Perform administrative tasks.**
- Back up databases.
- **Restore databases.**
- **Monitor SQL Server.**
- **Troubleshoot SQL Server.**
- **Transfer data.**
- **Maintain high availability.**

# *Prerequisites*

Before attending this course, students must have:

- **Basic knowledge of the Microsoft Windows operating system and its core functionality.**
- **Working knowledge of Transact-SQL.**
- **Working knowledge of relational databases.**
- Some experience with database design.

In addition, it is recommended, but not required, that students have completed:

- Course 2778: Writing Queries Using Microsoft SQL Server 2005 Transact-SQL.
- Course 2779: Implementing a Microsoft SQL Server 2005 Database.

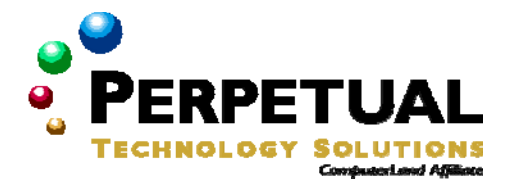

# *Course Outline*

# **Module 1: Installing and Configuring SQL Server 2005**

This module explains how to plan for and install SQL Server 2005, how to manage a SQL Server 2005 installation, and how to use the SQL Server 2005 administrative tools.

### **Lessons**

- **Preparing to install SQL Server.**
- **Installing SQL Server.**
- **Managing a SQL Server 2005 Installation.**

### **Lab 1: Installing SQL Server 2005**

- **Performing an Installation.**
- Managing SQL Server.

After completing this module, students will be able to:

- **Prepare to install SQL Server.**
- **Install SQL Server.**
- **Manage a SQL Server installation.**

## **Module 2: Managing Databases and Files**

This module explains how to manage databases and files.

### **Lessons**

- Planning databases.
- **Creating databases.**
- **Managing databases.**

### **Lab 2: Creating and Managing Databases**

- **Creating a Database.**
- **Managing Filegroups.**
- **Viewing Metadata.**

- · Plan databases.
- Create databases.
- **Manage databases.**

### **Module 3: Disaster Recovery**

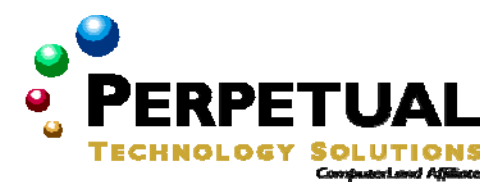

This module explains how to plan and implement a backup and restore strategy.

### **Lessons**

- Planning a Backup Strategy.
- **Backing Up User Databases.**
- **Restoring User Databases.**
- **Recovering Data from Database Snapshots.**
- **System Database and Disaster Recovery.**

### **Lab 4: Implementing a Disaster Recovery Strategy**

- **Implementing a Backup Strategy.**
- **Restoring Databases.**
- Rebuild The Master Database.

After completing this module, students will be able to:

- Plan a backup strategy.
- Back up user databases.
- Restore user databases.
- **Recover data from database snapshots.**
- Back up and restore system databases.

#### **Module 4: Managing Security**

This module explains how to manage principals, securables, and permissions, and how to implement cryptography in a SQL Server database.

#### **Lessons**

- **Overview of SQL Server Security.**
- **Securing the Server Scope.**
- **Securing the Database Scope.**
- Managing Keys and Certificates in SQL Server.

### **Lab 3: Securing SQL Server**

- **Creating Logins.**
- Creating and Managing Users.
- **Using a Certificate to Encrypt Data.**

- **Describe the SQL Server security architecture.**
- **IMPLEMENT SECUTILY AT THE SETT SCOPE.**
- **Implement security at the database and schema scopes.**
- **Use cryptographic functionality in SQL Server.**

## **Module 5: Monitoring SQL Server**

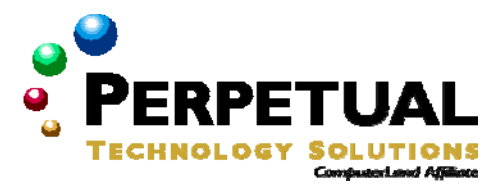

This module explains how to monitor SQL Server performance and activity.

### **Lessons**

- **Viewing Current Activity.**
- **Using System Monitor.**
- **Using SQL Server Profiler.**
- **Using DDL Triggers.**
- **Using Event Notifications.**

### **Lab 5: Monitoring SQL Server**

- **Monitoring SQL Server Performance.**
- **Tracing SQL Server Activity.**
- **Implementing DDL Trigger.**

After completing this module, students will be able to:

- **View current activity in SQL Server.**
- **Monitor SQL Server performance with System Monitor.**
- **Monitor SQL Server events with SQL Server Profiler.**
- **Implement DDL Triggers.**
- **Implement Event Notifications.**

### **Module 6: Transferring Data**

This module explains how to transfer and transform data.

### **Lessons**

- **Overview of Data Transfer.**
- **Introduction to SQL Server Integration Services.**
- **Using SQL Server Integration Services.**

### **Lab 6: Transferring Data with SQL Server Integration Services (SSIS)**

- **Create an SSIS Package.**
- **Deploying an SSIS Package.**

- Describe the tools and technologies for transferring data.
- Describe the main features of SSIS.
- **Transfer and transform data with SSIS.**

### **Module 7: Automating Administrative Tasks**

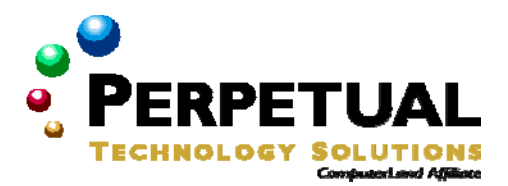

This module explains how to use the SQL Server Agent to automate administrative tasks.

### **Lessons**

- **Automating Administrative Tasks in SQL Server 2005.**
- **Configuring the SQL Server Agent.**
- Creating Jobs and Operators.
- **Creating Alerts.**
- **Managing Multiple Servers.**
- Managing SQL Server Agent Security.

### **Lab 7: Automating Database Administration**

- **Configuring the SQL Server Agent.**
- **Creating Operators and Jobs.**
- **Creating Alerts.**

After completing this module, students will be able to:

- **Describe automation options in SQL Server.**
- **-** Configure the SQL Server Agent.
- **Create jobs and operators.**
- **Create alerts.**
- **Manage multiple servers.**
- Manage SQL Server Agent security.

### **Module 8: Maintaining High Availability**

This module explains how to implement high availability technologies with SQL Server 2005.

#### **Lessons**

- **Introduction to High Availability.**
- **Implementing Server Clustering.**
- Implementing Database Mirroring.
- Implementing Log Shipping.

### **Lab 8: Configuring Database Mirroring**

- **Setting the Recovery Model.**
- **Backing Up and Restoring the Database.**
- **Starting Database Mirroring.**
- **Performing an Automatic and Manual Failover.**

- **-** Describe high availability options for SQL Server.
- **Implement Server Clustering.**
- **Implement Database Mirroring.**
- **Implement Log Shipping.**

## **Module 9: Introduction to Replication**

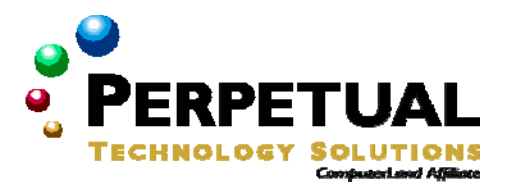

This module explains considerations for implementing replication.

### **Lessons**

- **Dimersion Coverview of Replication.**<br>**Replication Scenarios.**
- Replication Scenarios.

### **Lab 9: Implementing Replication**

- **Creating a Publication.**
- Creating a Subscription.

- **Describe replication and its components.**
- **-** Describe common replication scenarios.